# **Asciimilator Crack Activation Free Download**

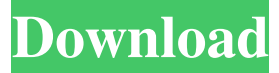

### **Asciimilator Crack + [32|64bit] [Latest-2022]**

Asciimilator converts a bitmap into an HTML file. The HTML file that is created is designed to be interpreted by a web browser, allowing you to view the image you uploaded. Asciimilator has a lot of cool features like "Auto Pixel" and "Font Size" that makes it a very versatile tool. With "Color Code Compression" you can reduce the size of your image. For example: Image size: Input: 30K Output: 28.6K Image size: Input: 70K Output: 65K Image size: Input: 100K Output: 83K Image size: Input: 120K Output: 95K What is Asciimilator's Features Auto Pixel: This feature automatically determines which pixel is used. This is useful if you want to make a darker background. For example, if you want to use a blue background, the auto pixel feature will not work. In that case, you need to manually tell Asciimilator what is used. Color Code Compression: This feature will reduce the size of your image by selecting one color to represent the color of the image. The smaller the file size, the smaller the file size, this will make it easier to view. Pixel Skip: If you want to change the size of the image, you can decide how many pixels to skip on each side. For example, if you want to increase the size of the image, you would enter 1 in the "Pixel Skip X" and "Pixel Skip Y" fields. Clipboard: This feature will copy the image data from the clipboard into the HTML document you are creating. Font Size: This will set the font size of the HTML characters that represent the pixels. Background: This is where you enter the background color to use. Pixel Text: This feature allows you to enter a text to use as pixels of the image. The text will be looped and used in the output image. -Bitmaps can have the image on top of the pixels, or in the pixels. There are several different types of bitmaps. For example, there are Bitmaps with 1 byte per pixel, 2 byte per pixel, 3 byte per pixel, 4 byte per pixel, 5 byte per pixel, 6 byte per pixel, etc. You can select the type of bitmap you would like to use. -This feature

#### **Asciimilator Crack+ Download**

K=Key M=Value L=&L O=&O P=&P Q=&Q R=&R S=&S T=&T U=&U V=&V W=&W X=&X Y=&Y KMPAB=Newton Security (KMPAB) A-PDF KMPAB=Activa PDF KMPAB=WinPrint9 KMPAB=PDF KMPAB=PDF document KMPAB=KMPAB KMPAB=PDF password protected KMPAB=Pdf password protected KMPAB=Activa PDF password protected KMPAB=Password protect KMPAB=Newton Security KMPAB KMPAB=KMPAB KMPAB=WinPrint9 KMPAB=WinPrint9 KMPAB=KMPAB KMPAB=KMPAB KMPAB=Newton Security A-PDF KMPAB=PDF KMPAB=PDF document KMPAB=PDF password protected KMPAB=PDF password protected KMPAB=WinPrint9 KMPAB=WinPrint9 KMPAB=KMPAB KMPAB=KMPAB KMPAB=KMPAB \*\*\*\*\*\*\*\*\*\*\*\*\*\*\*\*\*\*\*\*\*\*\*\*\*\*\*\*\*\*\*\*\*\*\*\*\*\*\*\*\*\*\*\*\*\*\*\*\*\*\*\*\*\*\*\*\*\*\*\*\*\*\*\*\*\*\*\*\*\*\*\*\*\*\*\*\*\*\*\*\*\* WinPrint9 KMPAB=KMPAB WINPRINT9=Winprint9 WINPRINT9=Winprint9 \*\*\*\*\*\*\*\*\*\*\*\*\*\*\*\*\*\*\*\*\*\*\*\*\*\*\*\*\*\*\*\*\*\*\*\*\*\*\*\*\*\*\*\*\*\*\*\*\*\*\*\*\*\*\*\*\*\*\*\*\*\*\*\*\*\*\*\*\*\*\*\*\*\*\*\*\*\*\*\*\*\* Activa PDF password protected KMPAB=KMPAB WINPRINT9=Winprint9 Activa PDF password protected KMPAB=KMPAB WINPRINT9=Winprint9 \*\*\*\*\*\*\*\*\*\*\*\*\*\*\*\*\*\*\*\*\*\*\*\*\*\*\*\*\*\*\*\*\*\*\*\*\*\*\*\*\*\*\*\*\*\*\*\*\*\*\*\*\*\*\*\*\*\*\*\*\*\*\*\*\*\*\*\*\*\*\*\*\*\*\*\*\*\*\*\*\*\* Password protect KMPAB=KMPAB WINPRINT9=Winprint9 Password protect KMPAB=KMPAB WINPRINT9=Winprint9 \*\*\*\*\*\*\*\*\*\*\*\*\*\*\*\*\*\*\*\*\*\*\*\*\*\*\*\*\*\*\*\*\*\*\*\*\*\*\*\*\*\*\*\*\*\*\*\*\*\*\*\*\*\*\*\*\*\*\*\*\*\*\*\*\*\*\*\*\*\*\*\*\*\*\*\*\*\*\*\*\*\*

KMPAB=Newton Security A-PDF WINPRINT 77a5ca646e

## **Asciimilator Crack + Free Registration Code**

It is a small application that you can use to convert bitmaps to HTML files. Asciimilator is a command line application, but it is easy to use, and it can be run from the Windows Task-Bar. Asciimilator can take a bitmap and change the color values of each pixel to black, white, and grey. This allows you to make HTML files that can be read by search engines like Google, Bing, Yahoo, etc. If you are an HTML developer, and you want to convert large bitmaps to text files for use by your web pages, this application is for you! Asciimilator can even take images from the clipboard and convert them to HTML text files, if the image you want to convert is available in the clipboard. To use Asciimilator, you need to select the bitmap you want to convert, and enter a pixel offset and text to enter into the bitmap. Asciimilator Description: This is a very small application that can convert bitmaps to HTML files, and can read text from the clipboard. Asciimilator is a command line application, but it is easy to use, and you can run Asciimilator from the Windows Task-Bar. For the best results with Asciimilator, you must select the correct bitmap, and enter the correct pixel offset and text, but these features are easy to use, so just get started and see how it goes. You can run Asciimilator using a command line: asciimilator -p -f -b -b - -x If you want to convert text to HTML, do this: asciimilator -p -t If you have a large image available in the clipboard, you can easily convert the image to text using these two commands: to get a text file out of the clipboard: asciimilator -p -c to put a text file into the clipboard: asciimilator -p -e Asciimilator Description: This is a small program that converts images to HTML text files, using ASCII

### **What's New in the?**

----------------- Automatic ASCII images are designed to make it easy to create simple, and small HTML files that can be used to include images in webpages. The ASCII images can be combined with other CSS properties to make neat looking pages. Here are some examples: # image: # image with padding: # image with a white background: # font size: # text color: # text with background: # images in succession: # x-dimension padding: # y-dimension padding: # automatic pixel position: # compression: # background color: # no clip: # clip:

# **System Requirements For Asciimilator:**

Minimum: OS: Windows 8.1 (64-bit) or higher (Client OS) Processor: Intel Core 2 Quad Q9400 @ 2.83 GHz Memory: 6 GB Graphics: NVIDIA GeForce GTX 460 (or later)/ATI Radeon HD 5850 (or later) DirectX: Version 11 Network: Broadband Internet connection Storage: 45 GB available space Additional Notes: You can play using up to 4 monitors, but you must have a NVIDIA graphics card. Recommended:

<https://alafdaljo.com/wp-content/uploads/2022/06/letipie.pdf> <http://richard-wagner-werkstatt.com/?p=16745> <https://indianscanada.com/catsxp-2-1-8-crack-license-code-keygen-win-mac/> <https://coopergoody.com/privacy-policy/26171/> <http://www.pilsbry.org/checklists/checklist.php?clid=2583> <http://cyclades.in/en/?p=21738> <http://topcoffeebar.com/wp-content/uploads/2022/06/jancaar.pdf> [https://www.15heures.com/wp-content/uploads/2022/06/Haihaisoft\\_PDF\\_Reader.pdf](https://www.15heures.com/wp-content/uploads/2022/06/Haihaisoft_PDF_Reader.pdf) <https://www.sendawin.com/wp-content/uploads/2022/06/qitceli.pdf> <https://novinmoshavere.com/novirusthanks-drive-revealer-crack-latest-2022/>